# Lr Lines of Development

## Description

The Lr Lines of Development view specifies the logical threads (lines of development) for a set of projects and programmes. The status of each of these threads can be shown at the various milestones in the projects or programmes. The Lr view is primarily intended to support the acquisition process across multiple projects or programmes, including the management of dependencies between projects and the integration of all the DLODs to achieve a successfully integrated military capability.

Use of the Lr view should support the management of capability delivery and be aligned with Cr Capability Roadmap view.

The Lr view may be used for:

- Project management and control (including delivery timescales).
- Project dependencies and the identification of associated risk.
  Portfolio management.
- Through Life Management Planning (TLMP).

#### Implementation

•

The L3 view can be represented using:

| Lr Programme to Capability Mapping matrix.<br>Criteria |                                |  |  |              |                                                             |  |
|--------------------------------------------------------|--------------------------------|--|--|--------------|-------------------------------------------------------------|--|
| Select Row Scope: NATO Capability Viewpoint            | NATO Capability Viewpoint      |  |  |              |                                                             |  |
|                                                        | 🙏 Emeraneu Demenne Enhancement |  |  |              | Training Paramedics to work alongside Fire Rescue Service : |  |
| C Assistance<br>C Distress Signal Monitoring           |                                |  |  | 2            |                                                             |  |
| C Inform                                               |                                |  |  |              |                                                             |  |
| C Land SAR                                             |                                |  |  |              |                                                             |  |
| C Maritime SAR                                         |                                |  |  | $\checkmark$ |                                                             |  |
| C Military C2                                          |                                |  |  |              |                                                             |  |
| C Recovery                                             |                                |  |  | 4            |                                                             |  |
| C SAR                                                  |                                |  |  |              |                                                             |  |
| C SAR C2                                               |                                |  |  |              |                                                             |  |
| C Search                                               |                                |  |  | 4            |                                                             |  |
| UK SAR Capability                                      |                                |  |  |              |                                                             |  |

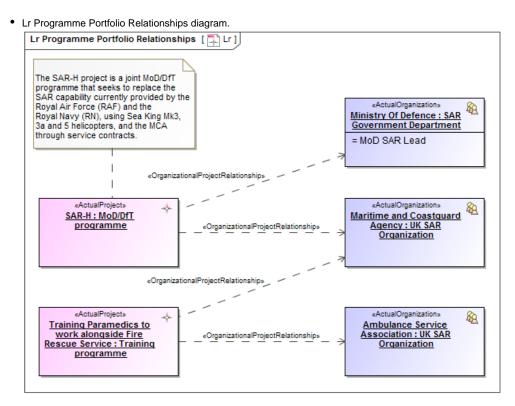

• Lr Lines of Development (Lr Gantt chart).

| Project Name       | Start date  | End date     | % Completed | 2009 | 2010 | 2011 |
|--------------------|-------------|--------------|-------------|------|------|------|
| Emergency Response | Jul 1, 2009 | Dec 1, 2011  | 35%         |      |      |      |
| SAR Project        | Sep 1, 2009 | Dec 1, 2011  | 42%         |      |      |      |
| Flood Response     | Jul 1, 2009 | Aug 31, 2011 | 28%         |      |      |      |

## Lr Responsibility Matrix.

| Select Row Scope: NPV-1,NPV-2 Select Column Scope: D2                                                           | NPV-1,NPV-2 Select Column Scope: D2                 |  |  |                                |   |   |                                   |  |           |                              |  |
|----------------------------------------------------------------------------------------------------|-----------------------------------------------------|--|--|--------------------------------|---|---|-----------------------------------|--|-----------|------------------------------|--|
|                                                                                                    | Ambulance Service Association : UK SAR Organization |  |  | 🖄 Lifeboat Driver : MRT Driver |   |   | 🙊 MoD SAR Lead : UK SAR SC Member |  | Rescue Sv | A RNLI : UK SAR Organization |  |
|                                                                                                    | 1                                                   |  |  |                                | 7 |   |                                   |  |           |                              |  |
|                                                                                                    |                                                     |  |  |                                | 2 | 7 |                                   |  |           |                              |  |
|                                                                                                    |                                                     |  |  |                                | - | 7 |                                   |  |           |                              |  |
| Training Paramedics to work alongside Fire Rescue Service : Training programme [NATO Programme Viewpoint::NPV-1 | 7                                                   |  |  |                                | 7 |   |                                   |  |           |                              |  |

### **Related elements**

- Capability
- Project
- Maps To Capability
- Dependency
- Actual Organization

- Actual Post
  Actual Project
  Actual Project Milestone
  Actual Project Milestone Role
  Milestone Dependency
  Responsible For
  Project Milestone Role
  Project Milestone Role
  Project Sequence
  Project Status
  Project Theme
  Status Indicators

## **Related procedures**

- Creating Lr Lines of Development. Lr Gantt chart
  Creating Lr Programme to Capability Mapping matrix
  Creating Lr Responsibility Matrix
  Creating Lr Programme Portfolio Relationships diagram
  Manipulations in Lr Lines of Development. Lr Gantt chart